CSE 12 Summer Session 1 Midterm Examination.....................................17 July 2012

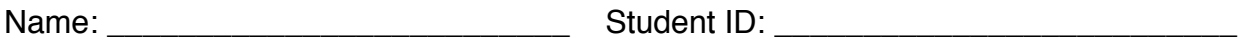

For this exam you may use 1 two-sided 8.5"x11" piece of paper ("cheat sheet") containing whatever you like. All other books, notes, materials -- especially computers and cell phones -- are prohibited.

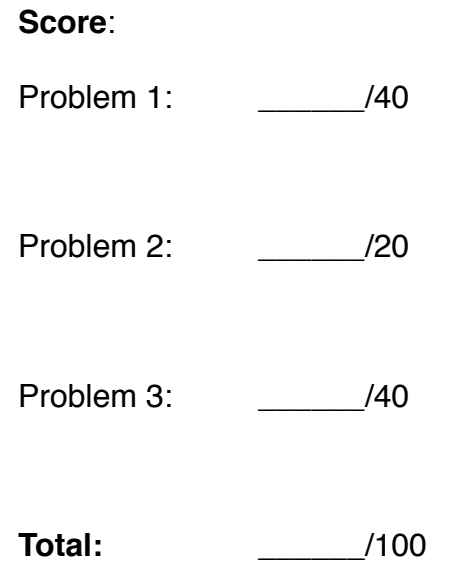

CSE 12 Summer Session 1 Midterm Examination.....................................17 July 2012

## **Problem 1: ArrayLists**

Consider the **ArrayList** class written below. It offers the familiar **add(o)**, **get(index)**, and **size()** methods. Implement a new method -- **removeAll(o)** - that removes every instance of the specified object **o** from the **ArrayList**. **Make sure that the other methods will continue to function correctly given your implementation of removeAll(o).** You may assume that the user will never add **null** to the list.

```
class ArrayList {
  private Object[] _underlyingStorage;
  private int _numElements;
  public ArrayList () {
     _numElements = 0;
      _underlyingStorage = new Object[64];
   }
  public int size () {
    return _numElements;
   }
   // Adds o to the end of the list. o may NOT be null.
   public void add (Object o) {
     if (_numElements == _underlyingStorage.length) {
       // Assume the "..." below "enlarges" the
       // _underlyingStorage array as we've discussed in class.
       ...
     }
     _underlyingStorage[_numElements] = o;
     _numElements++;
   }
   // Returns the object stored at the specified index within the
   // ArrayList. You can assume that index is valid, i.e.,
   // 0 <= index < size().
  public Object get (int index) {
     return _underlyingStorage[index];
   }
   // Removes every element of the ArrayList that equals,
   // in the equals(o) sense, the specified object. If o is
   // not contained in the list, then this method does nothing
  // and does not throw an exception.
  public void removeAll (Object o) {
     // Write your solution on the next page
   }
}
```
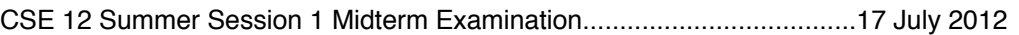

Write your implementation of the **removeA11** (o) method below:

## **Problem 2: Object-orientation in Java**

The purpose of this problem is to make sure you understand the relationship between classes, interfaces, sub-interfaces, and implementations.

Consider the Java interfaces specified below. Write a (non-abstract) class **M** that implements interface **C**. **Your class M doesn't have to do anything useful**. However, there are two requirements: (a) **your code must compile without errors**; and (b) **none of your methods may return null**, i.e., a method with return-type **B** must return a valid reference to an object of type **B**. If you wish, you may define additional classes -- either inner-classes or "regular" classes -- to complete this task.

```
interface A {
  void m ();
}
                                   interface B extends A {
                                      void gimme (A a);
                                   }
interface C extends A {
  B b ();
}
class M implements C {
   // Write your solution below. You may also create additional
   // classes if they help. Make sure all methods are public!
```
**}**

## **Problem 3: SinglyLinkedLists**

Consider the partially implemented **SinglyLinkedList** class below, which uses a non-static inner-class **Node** and "dummy" head and tail nodes. Implement two methods: **addToBack(o)**, which adds the specified object to the back (tail) of the list, and **moveToFront(o)**, which finds the specified object **o** within the list (if it exists) and moves it to the front (head) of the list. **You may not change the Node class.**

```
class SinglyLinkedList {
  private static class Node {
   Node next;
     Object _data;
   }
  private Node _head, _tail; // dummy nodes
  private int _size;
  public SinglyLinkedList () {
     _head = new Node();
    tail = new Node()head. next = tail;
     size = 0; }
   // Returns the object stored at the specified index. Assume
  \frac{1}{\sqrt{2}} index is valid, i.e., 0 \leq index \leq size.
  public Object get (int index) {
   Node cursor = head. next;
    for (int i = 0; i < index; i+1) {
       cursor = cursor._next;
     }
     return cursor._data;
   }
   // Adds the specified object to the back (tail) of the list.
  public void addToBack (Object o) {
   // Write your solution on the next page
   }
   // Searches the list for the specified object o. If found, this
   // method moves o to the front (head) of the list. If not found, it
   // does nothing. Example:
   // list.addToBack("okra");
   // list.addToBack("marzipan");
   // list.addToBack("turnip");
   // list.moveToFront("marzipan");
   // list.get(0); // returns "marzipan"
        // list.get(1); // returns "okra"
   // list.get(2); // returns "turnip"
  public void moveToFront (Object o) {
    // Write your solution on the next page
   }
```
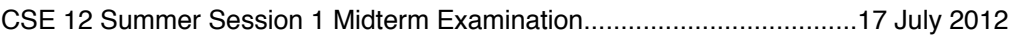

Write your implementation of the **addToBack(o)** method below:

Write your implementation of the **moveToFront(o)** method below: